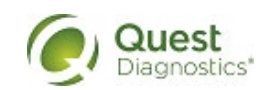

## **Quanum® EHR FHIR API Access Request Form**

**Caution!** This form is intended for healthcare vendors in the USA, seeking **read-only access** to Quanum® Electronic Health Record (EHR) patient's health information. Please download and complete this form then click *Submit by Email* to provide Quest Diagnostics with the necessary information to register your application.

Please complete the following Access Request Form. *(All fields are mandatory)*

- 1. Your organization's name:
- 2. Name of your application:
- 3. A brief description about your application:
- 4. Provide the URL of your organization's website:
- 5. What type of application is this? (Select one of the following options) Browser (single-page application)
	- Native (Desktop, iOS, or Android application)
- Web (multi-page application) O Other
- 6. Please provide the redirect URL(s) for your application (to specify multiple URLs, separate the entries with commas but omit any spaces (such as *https://entry1.com,https://entry2.com*)):
- 7. Application support email address:
- 8. Application support phone number:
- 9. Direct point of contact name:
- 10. Direct point of contact number:
- 11. Direct point of contact email address:
- 12. Does your application have a security or privacy policy that patients can read to understand how your application will use or/and store their health information when retrieved to your application?
	- $\bigcirc$  No  $\bigcirc$  Yes (please provide a hyperlink below or attach a PDF of this policy to your email submission (highly recommended))

Submit by Email